# **Antrag**

**auf Bewilligung einer Zuwendung nach der "Richtlinie zur Gewährung von Zuwendungen des Freistaats Thüringen für die Förderung der Integration von Menschen mit Migrationshintergrund (Projektförderrichtlinie Integration)"**

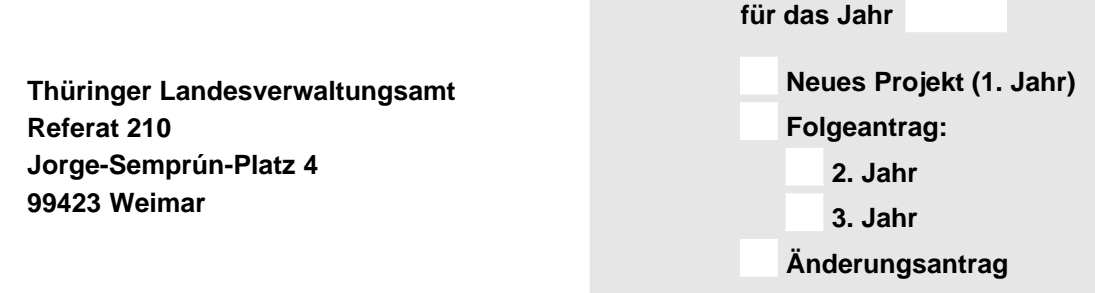

### **1. Projektdauer**

Mehrjährige Projekte müssen in auf das Kalenderjahr bezogene (Teil)projekte untergliedert sein.

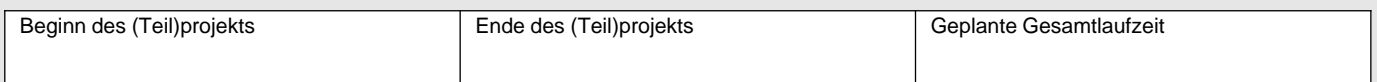

## **2. Antragsteller**

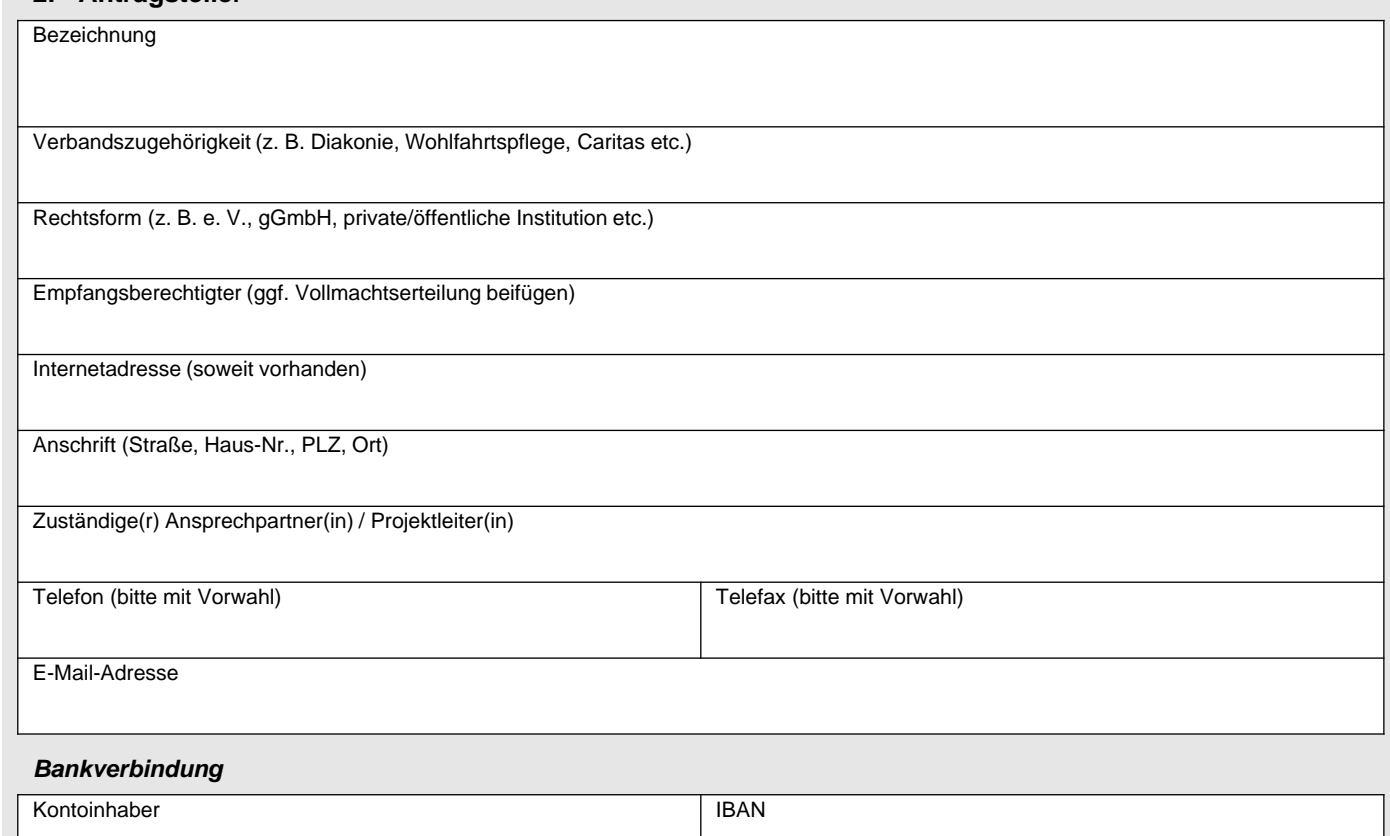

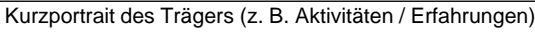

# Fortsetzung siehe Beiblatt

## **3. Bezeichnung des Projekts**

Projektname/-titel

Kurzbeschreibung des Projekts (bitte die Projektangebote in Stichworten nennen)

## **Projektort**

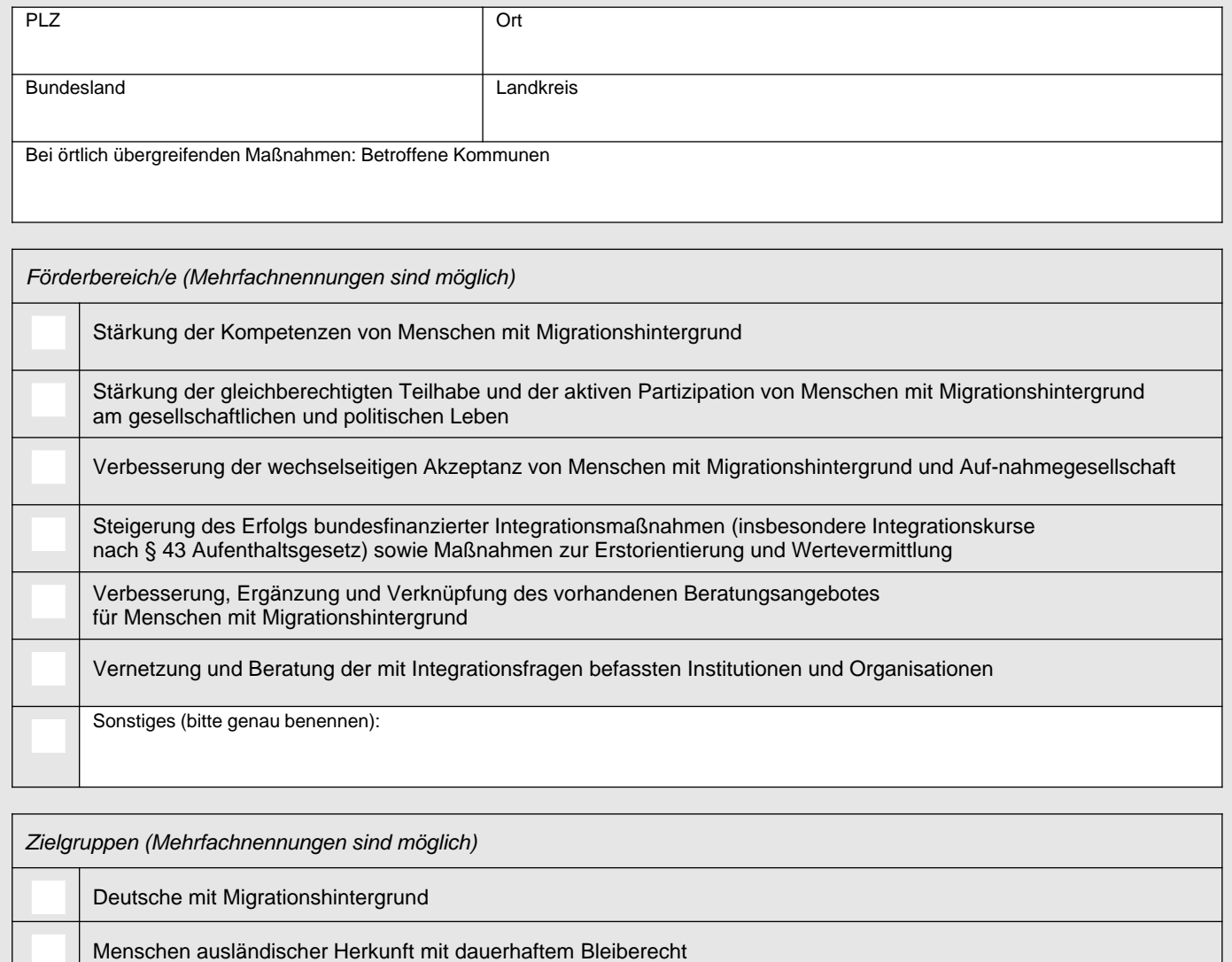

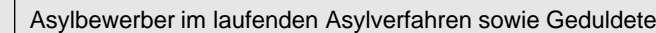

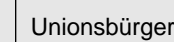

ш

Sonstige (bitte genau benennen): Aufnahmegesellschaft

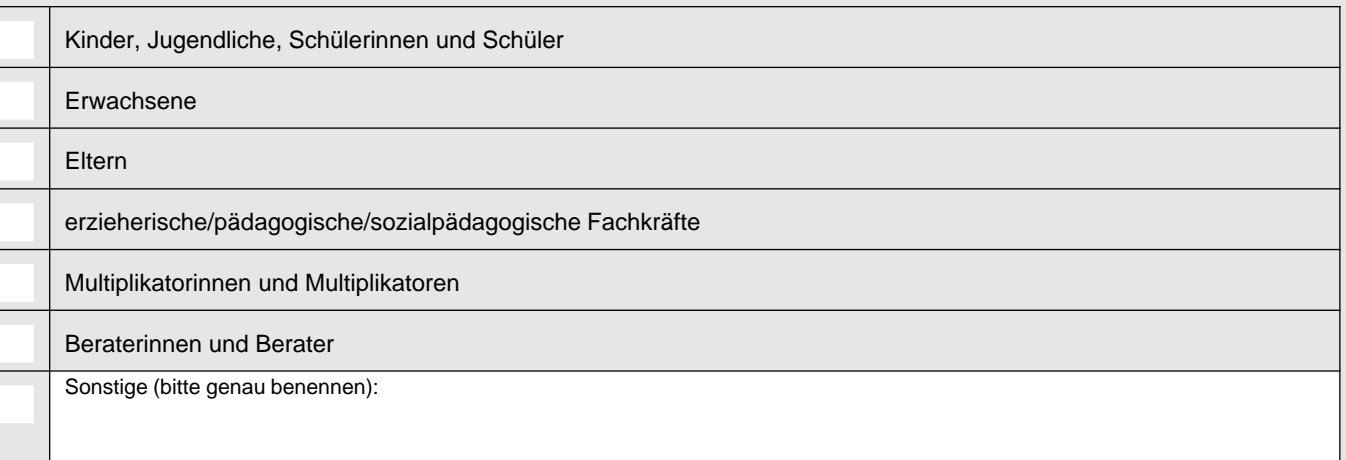

## **4. Bedarfsanalyse**

**Herleitung des Vorhabens auf Grundlage einer Bedarfsanalyse sowie Vorhabensbeschreibung und die Beschreibung des angestrebten Mehrwerts. Falls es sich um ein Nachfolgeprojekt oder einen Folgeantrag handelt, sind Erfahrungen aus der bisherigen Projektdurchführung bzw. aus dem letzten Projektjahr kurz darzustellen.**

Fortsetzung Bedarfsanalyse

zentraler Thüringer Formularpool

# **5. Projektkonzeption**

Die Projektkonzeption enthält eine Darstellung des Projektvorhabens sowie der Programmziele und ihrer Indikatoren. Es sind aus einem oder mehreren Förderbereichen ein oder mehrere Teilziele zu benennen. Dabei ist konkret darzustellen, inwieweit das beantragte Projekt zur Erreichung der benannten Teilziele beiträgt.

Projektziele (1., 2., usw.)

Fortsetzung Projektziele (1., 2., usw.)

zentraler Thüringer Formularpool

**Geplanter Ablauf des Projekts (Zeitplan) einschließlich der Arbeitsmethoden**

Fortsetzung Geplanter Ablauf des Projekts (Zeitplan) einschließlich der Arbeitsmethoden

### **Mindestens drei Indikatoren für jedes angestrebte Teilziel**

(Bitte erläutern Sie hier die gewählten Indikatoren und fügen Sie dem Antrag die ausgefüllte Anlage 1 mit Angabe des angestrebten Soll-Wertes für die Zielerreichung bei.)

#### **6. Gesamtausgaben für das Projekt**

Hinweis: Wenn der Antragsteller für dieses Vorhaben zum Vorsteuerabzug berechtigt ist, sind hier die Ausgaben ohne Umsatzsteuer anzugeben.

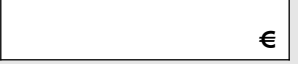

**Zu den Gesamtausgaben wird folgende Zuwendung aus Landesmitteln beantragt:**

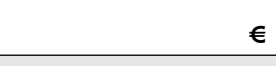

### **7. Finanzierungsplan für die Maßnahme**

(siehe Anlagenblatt)

**Der Träger ist als gemeinnütziger Verein im Sinne des Steuerrechts anerkannt.**

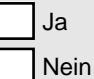

**Der Träger ist für dieses Projekt zum Vorsteuerabzug nach § 15 UStG berechtigt.**

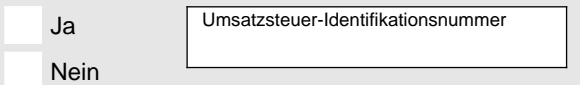

#### **8. Vorzeitiger Maßnahmebeginn**

Der Antragsteller erklärt, dass die Maßnahme, für welche die Zuwendung beantragt wird, noch nicht begonnen wurde und dass sie auch nicht vor Bekanntgabe des Zuwendungsbescheides bzw. vor der etwaigen Genehmigung des vorzeitigen Maßnahmebeginns begonnen wird.

Die Zustimmung zum förderunschädlichen vorzeitigen Maßnahmebeginn wird beantragt.

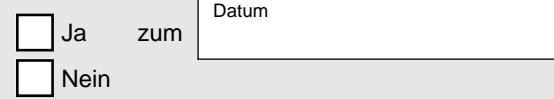

**Die Notwendigkeit des vorzeitigen Maßnahmebeginns wird wie folgt begründet:**

#### **9. Erklärungen**

Der Antragsteller erklärt, dass

- die im Antrag, seinen Anlagen und Beiblättern gemachten Angaben unter Berücksichtigung der Thüringer Landeshaushaltsordnung (ThürLHO), der Verwaltungsvorschriften zu § 44 ThürLHO sowie der ANBest-P bzw. ANBest-Gk wahrheitsgemäß und vollständig sind,
- den gesetzlichen Verpflichtungen zur Zahlung der Steuern nachgekommen wurde,
- die Gesamtfinanzierung der Maßnahme bei Gewährung der beantragten Förderung gesichert ist,
- ihm bekannt ist, dass die Genehmigung des vorzeitigen Maßnahmebeginns keinen Rechtsanspruch auf eine spätere Förderung begründet und er das volle Finanzrisiko trägt,
- der Finanzierungsplan nach den Grundsätzen einer sparsamen und wirtschaftlichen Haushaltsführung aufgestellt wurde und dass ihn die darin ausgewiesenen Beträge nach den ANBest-P bzw. ANBest-Gk binden. Weitere Deckungsmittel sind nicht vorhanden.

#### **Datenschutzrechtliche Einwilligungserklärung**

Es wird darauf hingewiesen, dass die Einwilligung in die Verarbeitung, insbesondere in die Erhebung, Speicherung, Veränderung, Nutzung und Übermittlung der für die Bearbeitung des Antrags, der Bewilligung und Verwaltung der Zuwendung erforderlichen personenbezogenen Daten freiwillig ist. Es besteht für den/die Betroffene(n) das Recht, die Einwilligung zur Datenverarbeitung zu verweigern oder mit Wirkung für die Zukunft zu widerrufen. Dies hätte zur Folge, dass sich die Bearbeitung des Antrags sowie die Auszahlung der Zuwendung ggf. verzögert oder unmöglich werden.

Informationen zum Umgang mit Daten im Thüringer Landesverwaltungsamt können im Internet unter: www.thueringen.de/th3/tlvwa/datenschutz/ abgerufen werden. Auf Wunsch wird eine Papierfassung übersandt.

#### **In Kenntnis dieser Umstände erklärt/erklären der/die Betroffene(n) Folgendes:**

Ich/Wir willige(n) in die Verarbeitung, insbesondere in die Erhebung, Speicherung, Veränderung und Nutzung der erhobenen Daten zum Zwecke der Antragsbearbeitung, Bewilligung und Verwaltung der Zuwendung ein. Die Einwilligung gilt auch für die Übermittlung der Daten an die an der Bewilligung, Auszahlung und Verwaltung beteiligten Stellen innerhalb und außerhalb des Thüringer Landesverwaltungsamtes und die Verarbeitung der übermittelten Daten durch diese Stellen. Hierzu können insbesondere das für Integrationsfragen zuständige Ministerium und der Thüringer Rechnungshof zählen.

Darüber hinaus erkläre(n) ich/wir mich/uns im Falle einer Bewilligung mit einer Veröffentlichung der Projektdaten einverstanden, insbesondere in einem der Öffentlichkeit zugänglichen Verzeichnis der durch das für Integrationsfragen zuständige Ministerium geförderten Projektträger.

Dem postalischen Antrag **müssen** folgende Unterlagen beigefügt werden:

- Antragsvordruck
- Anlage 1 (ausgefüllt lt. Ziffer 5 des Antrags)
- Finanzierungsplan für das beantragte Projektjahr mit Anlagen (einschließlich Kopien der Arbeitsverträge) und den sonstigen erforderlichen Unterlagen und Erläuterungen
- "Bescheinigung in Steuersachen" des zuständigen Finanzamts (der Zeitraum zwischen der Ausstellung der Bescheinigung und der Beantragung der Zuwendung sollte einen Monat nicht überschreiten)
- Satzung des Antragstellers und Bescheinigung des zuständigen Finanzamts bei gemeinnützigen Organisationen und Einrichtungen\*)
- Aktueller Auszug aus Vereins- oder Handelsregister\*)
- Nachweis von Kofinanzierungen

Dem postalischen Antrag **können** folgende Unterlagen beigefügt werden:

- Stellungnahme der Kommune, in der das Projekt durchgeführt werden soll, zur Untersetzung der Fördernotwendigkeit
- Sonstige Empfehlungen (Kirchen oder Verbände der freien Wohlfahrtspflege)
- \*) Bei mehrjährigen Projekten genügt es, die genannten Unterlagen einmalig mit dem Erstantrag einzureichen, sofern keine Änderungen eingetreten sind.

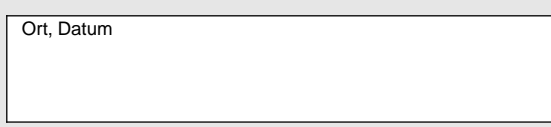

rechtsverbindliche Unterschrift / Stempel

# **A) Gesamtfinanzierung im beantragten Zeitraum**

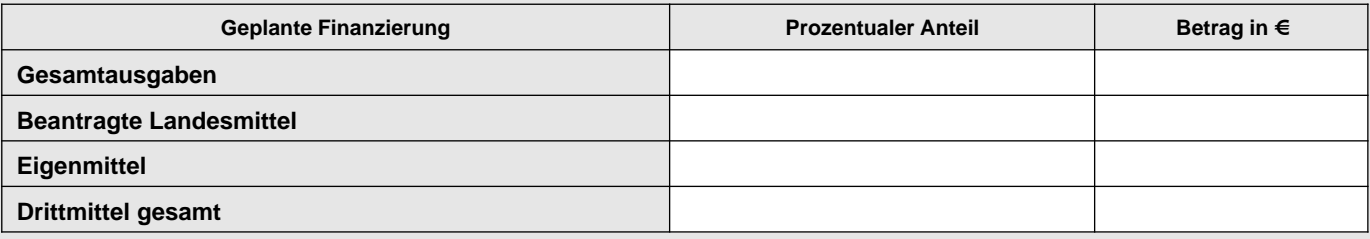

## **Drittmittel (z. B. EU- oder Bundesmittel, Stiftungs- oder Sponsorengelder, Spenden etc.)**

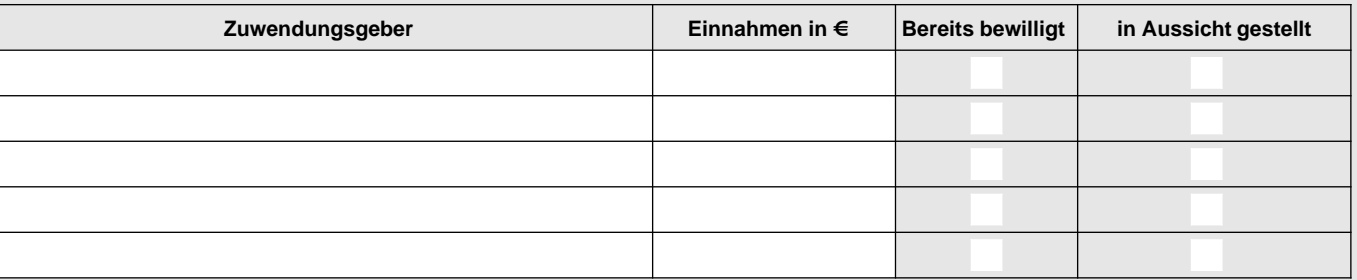

## **B) Aufgegliederte Berechnung der mit dem Zuwendungszweck zusammenhängenden Ausgaben im beantragten Zeitraum**

**1. Personalausgaben**

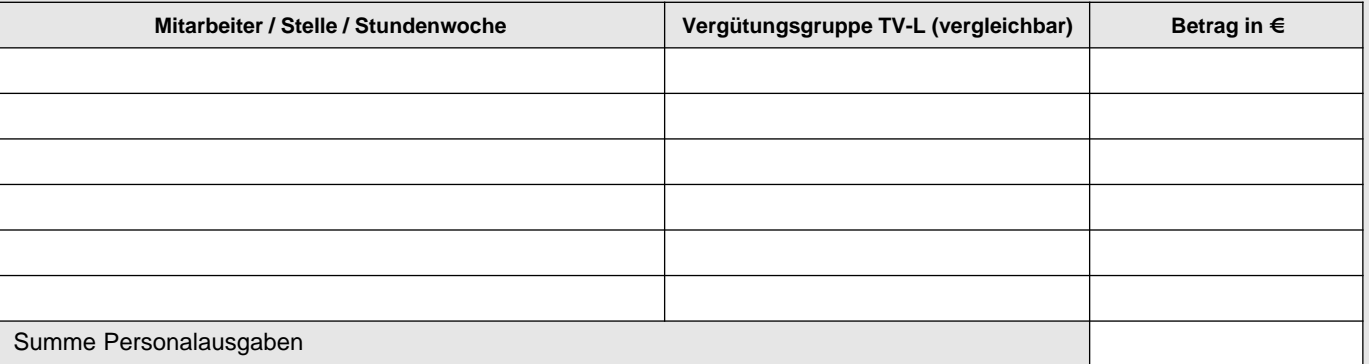

## **2. Sachausgaben**

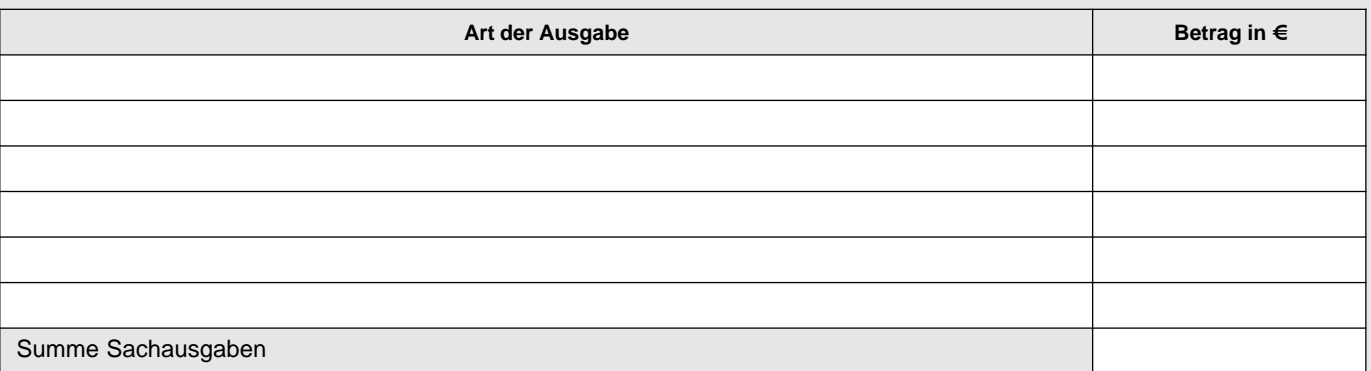

#### **3. Verwaltungsausgaben**

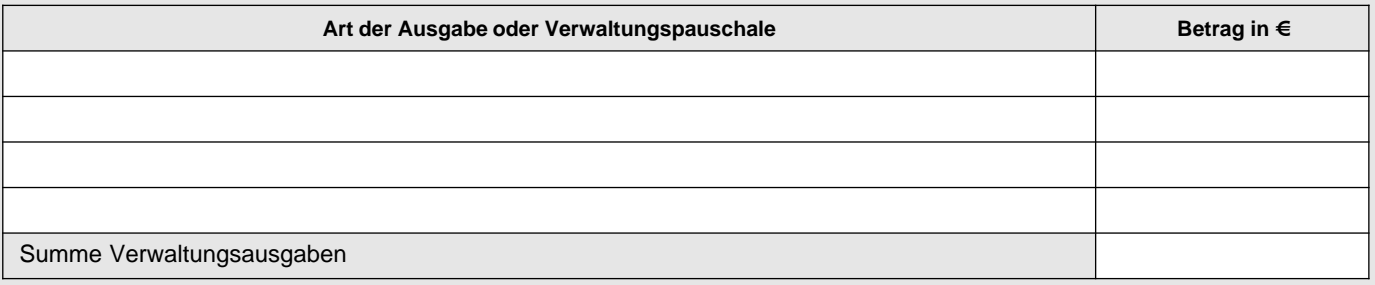